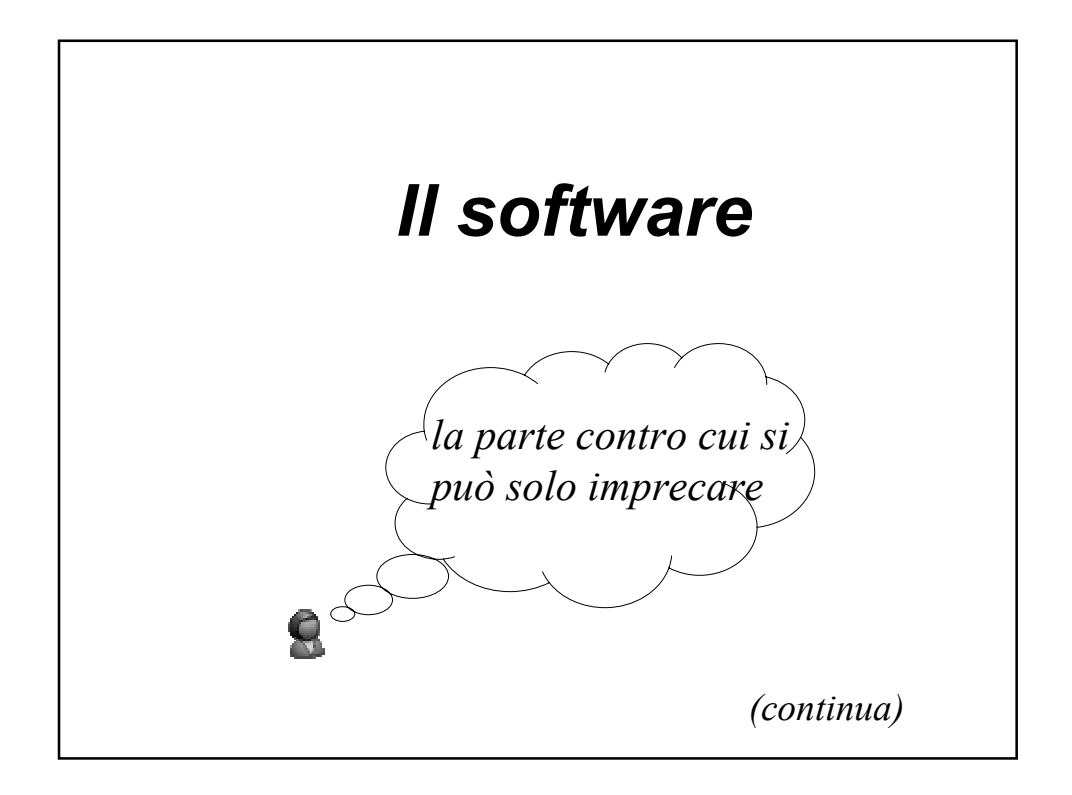

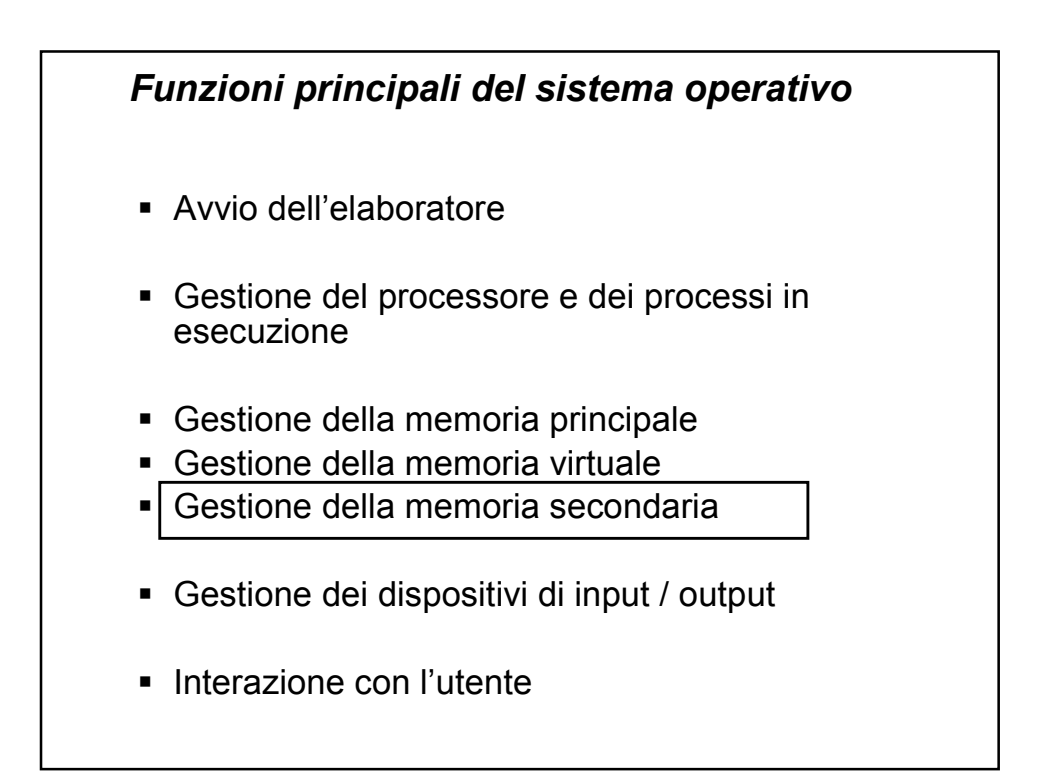

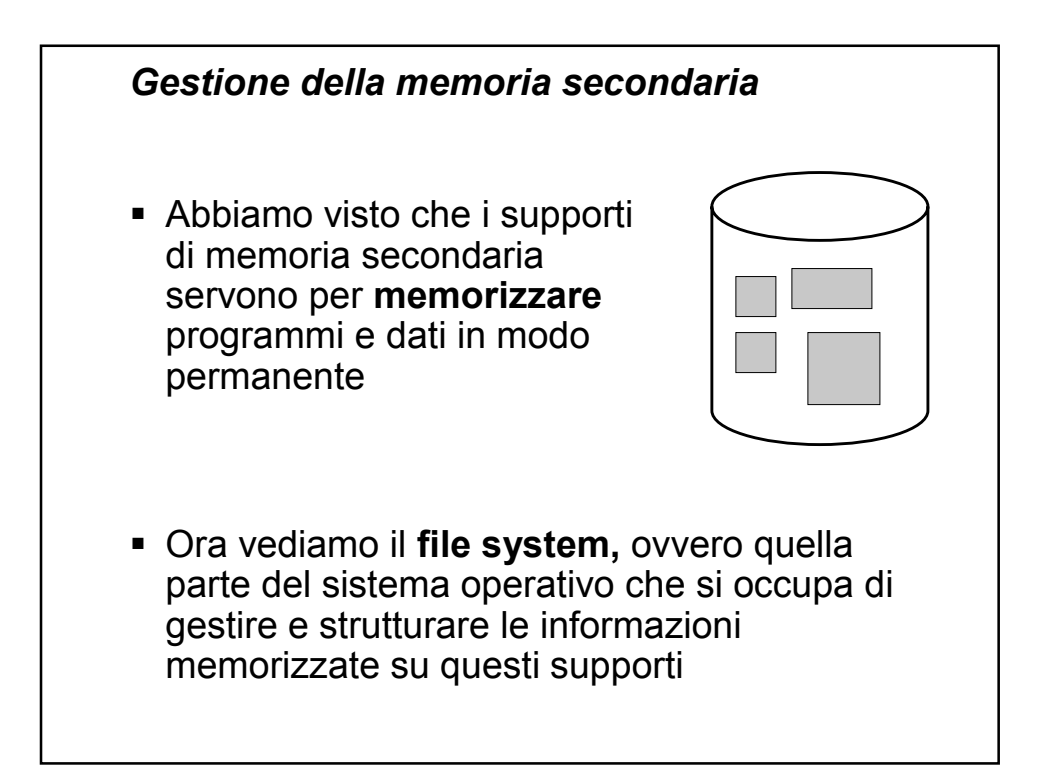

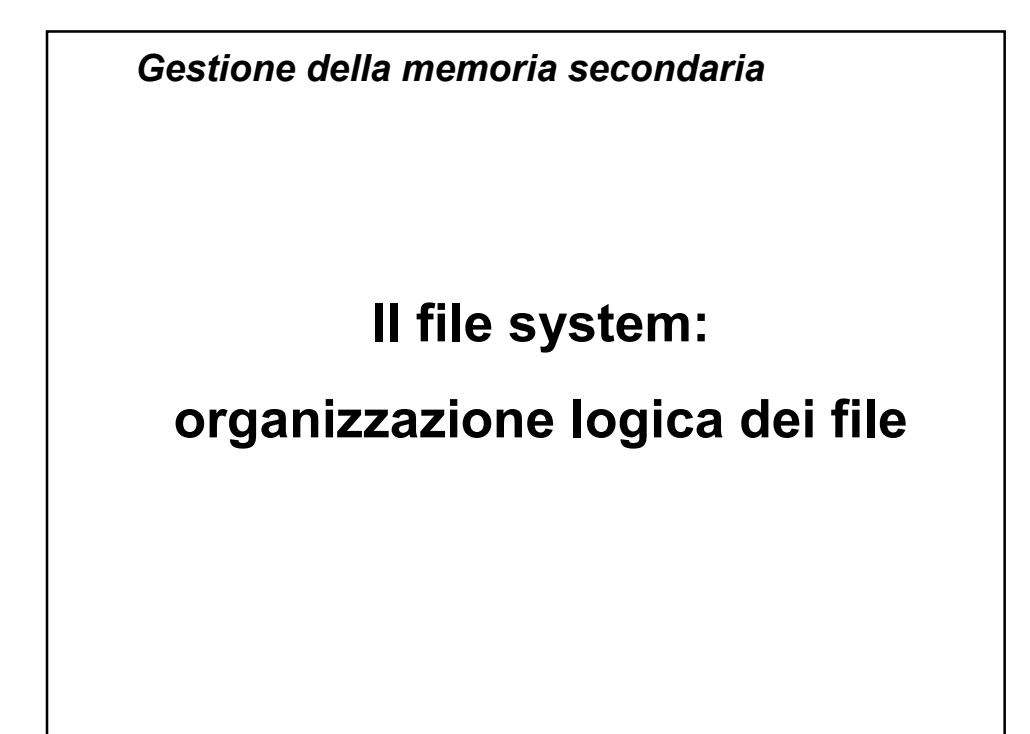

### *Cos'è un file?*

*A collection of data or information that has a name, called the filename. Almost all information stored in a computer must be in a file. There are many different types of files: data files, text files, program files, directory files, and so on. Different types of files store different types of information. For example, program files store programs, whereas text files store text.*

www.webopedia.com

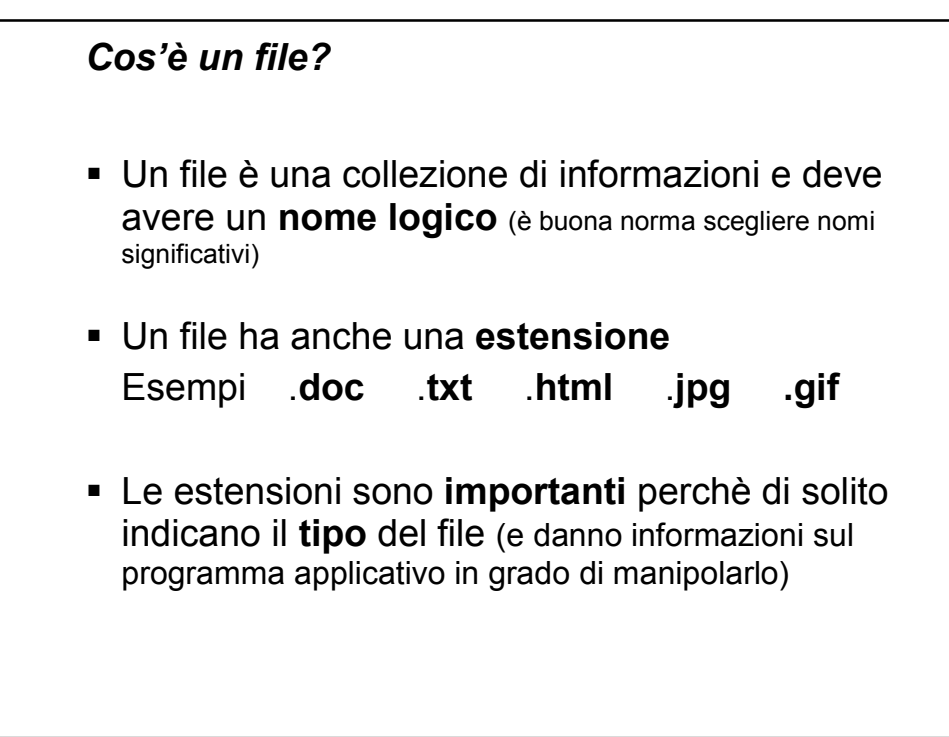

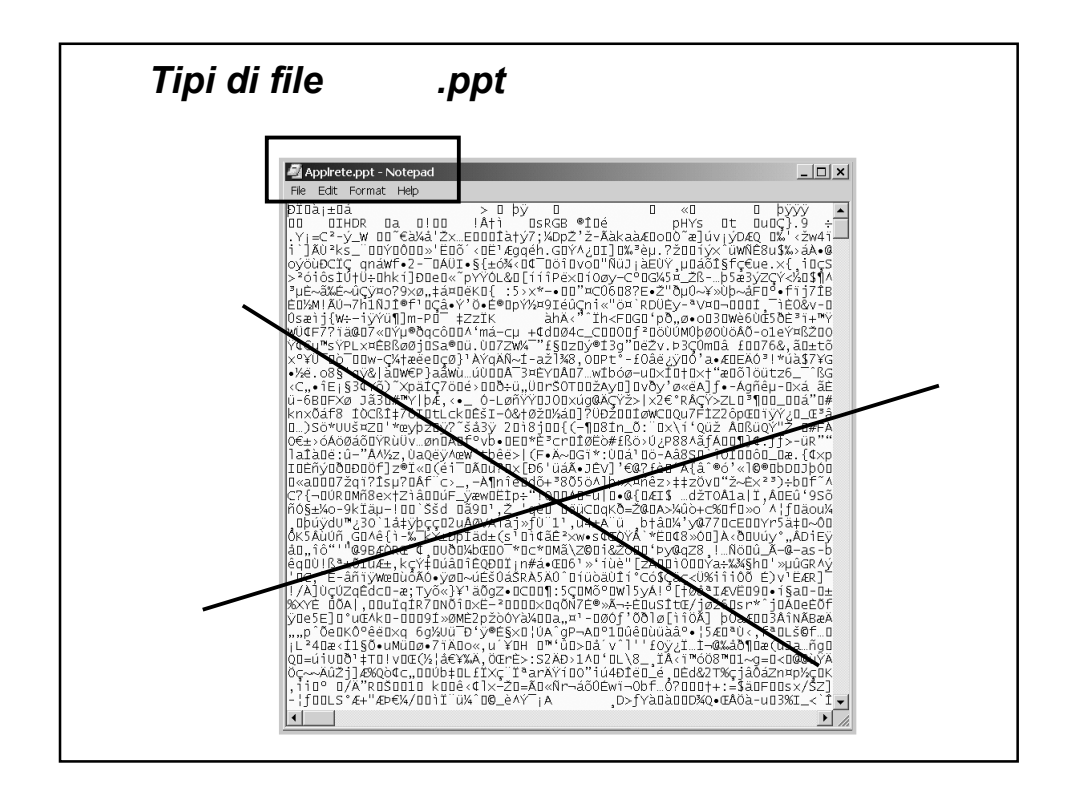

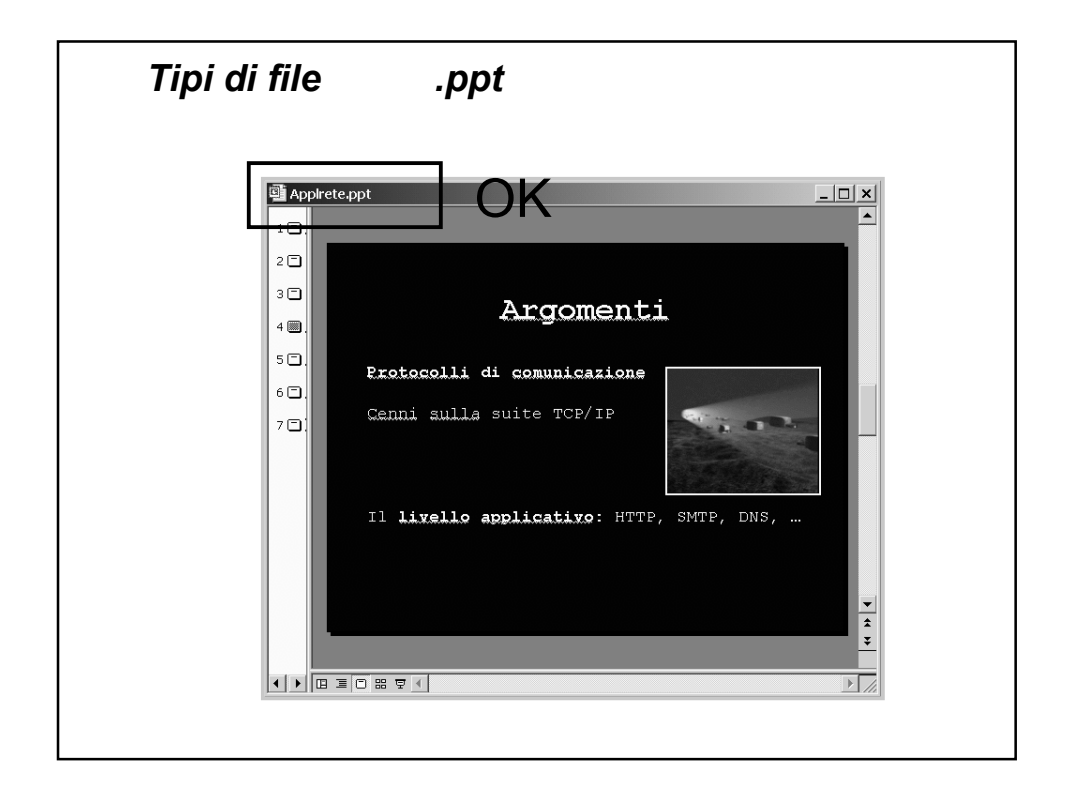

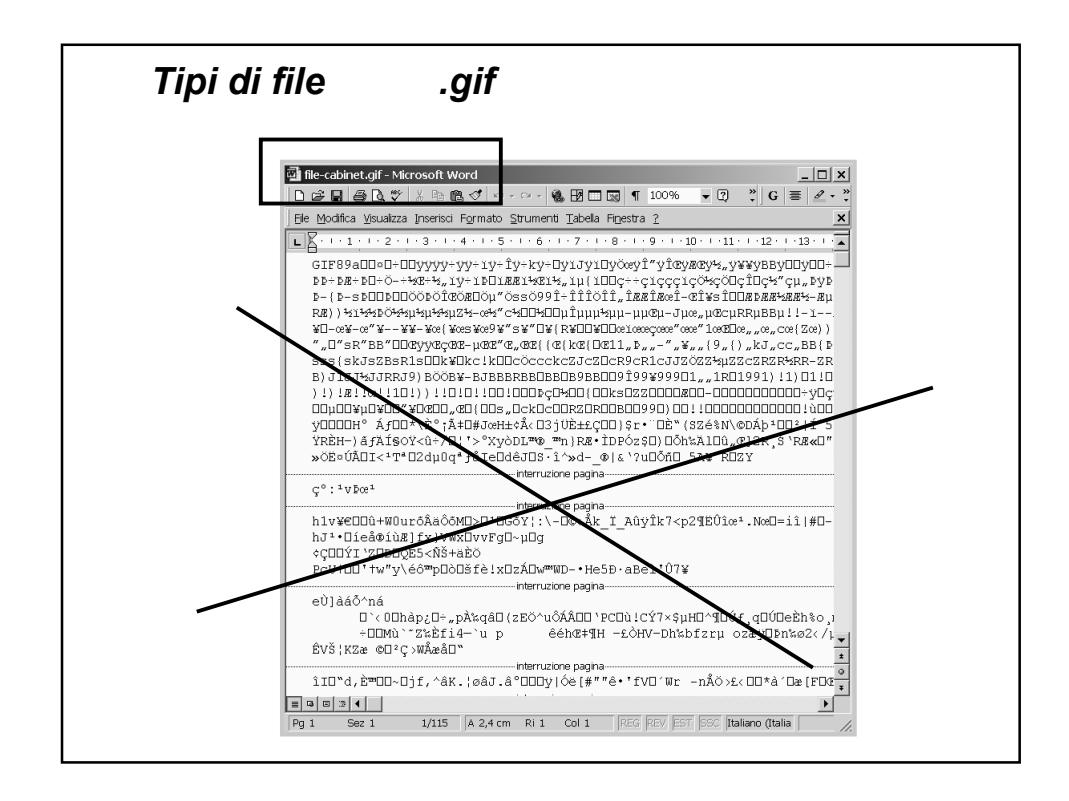

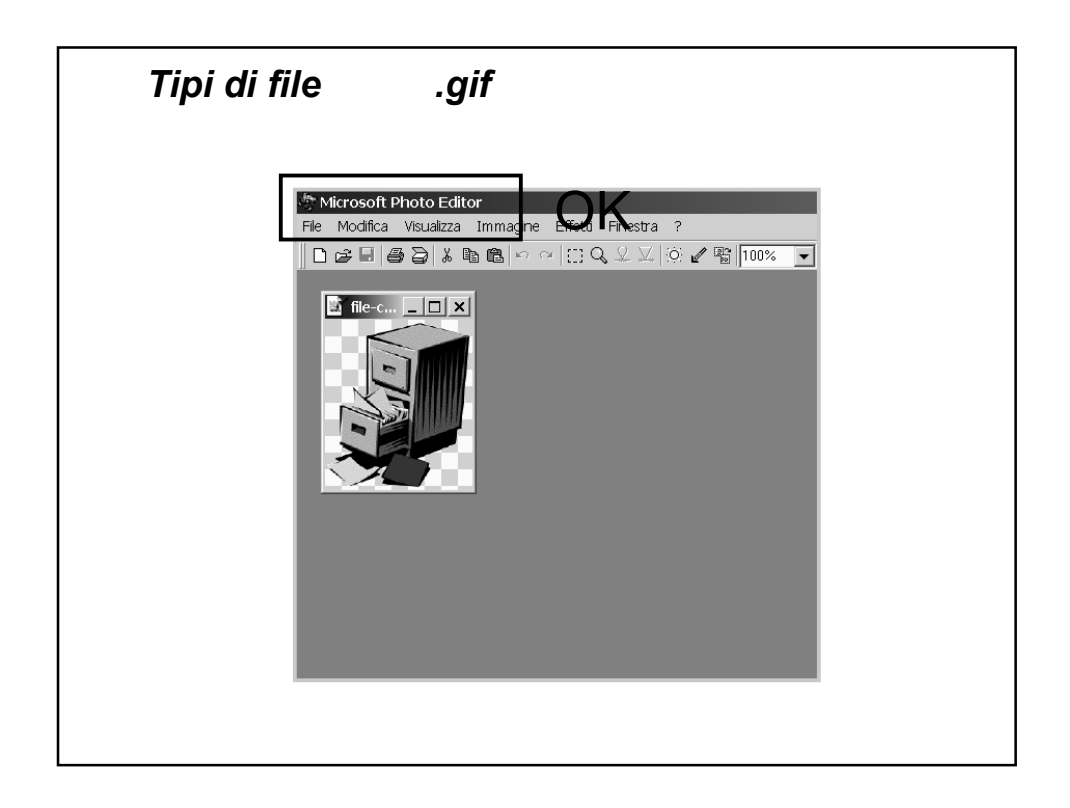

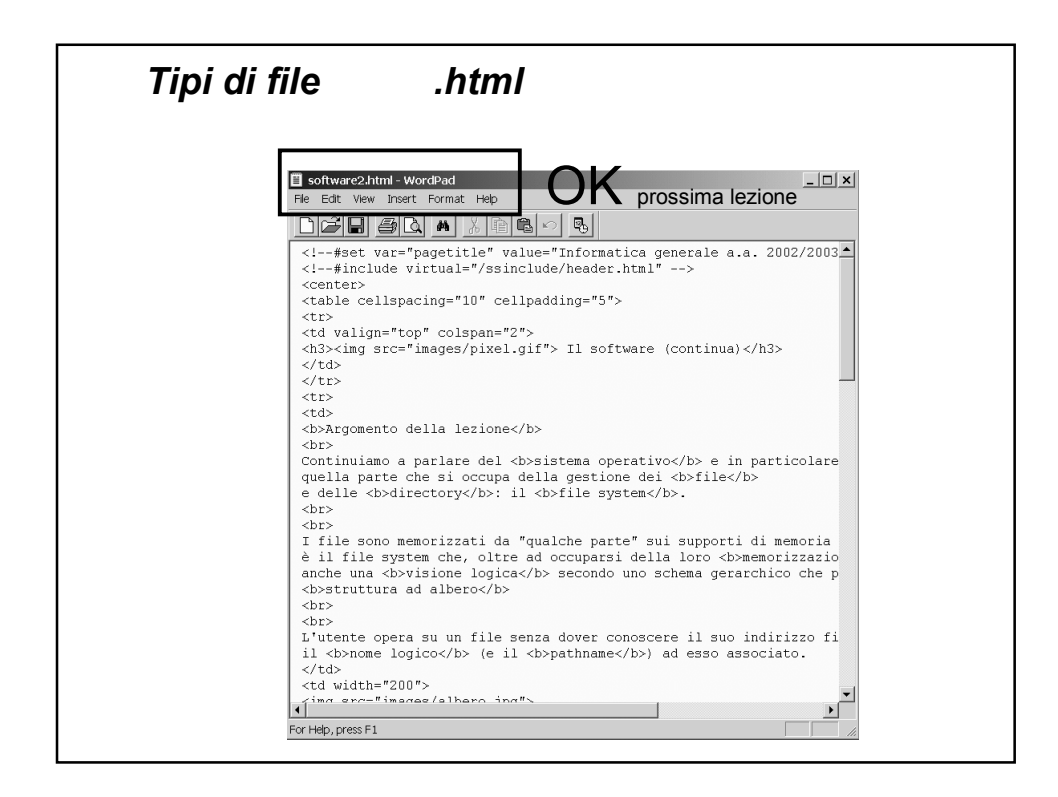

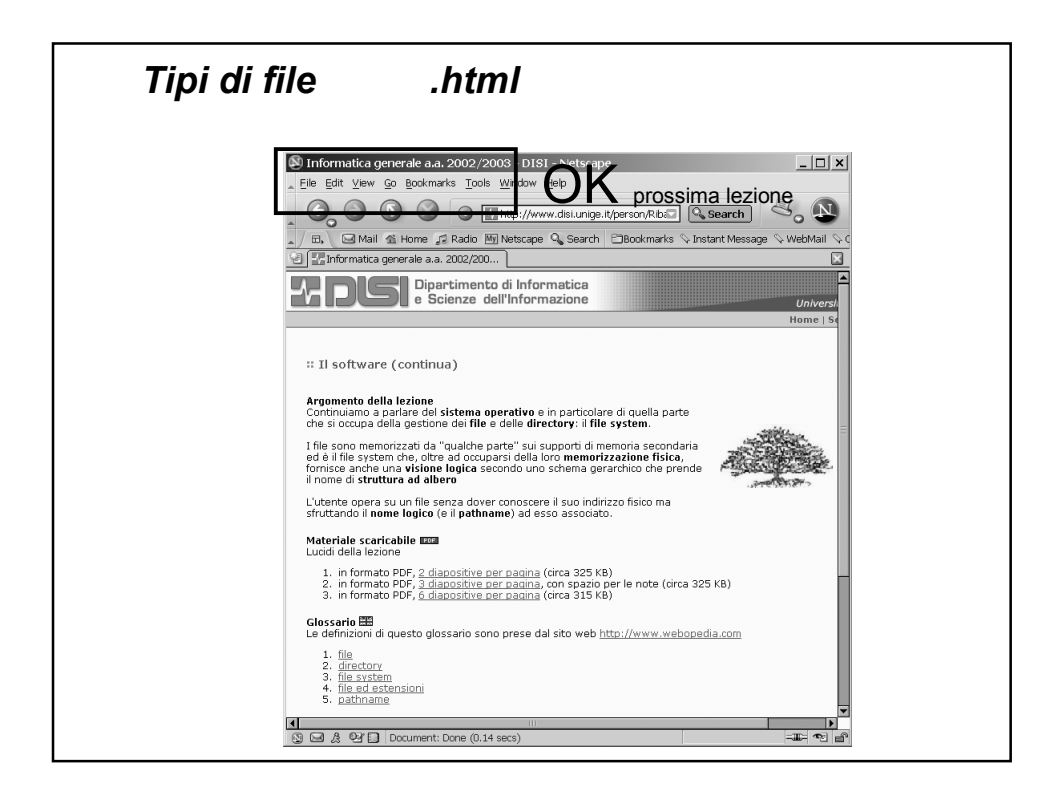

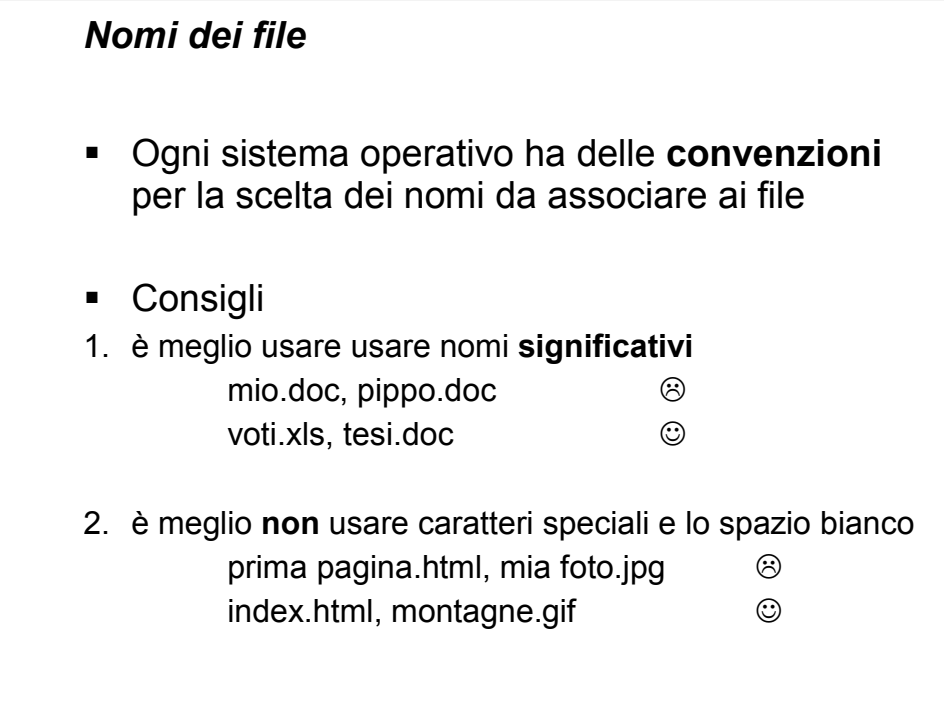

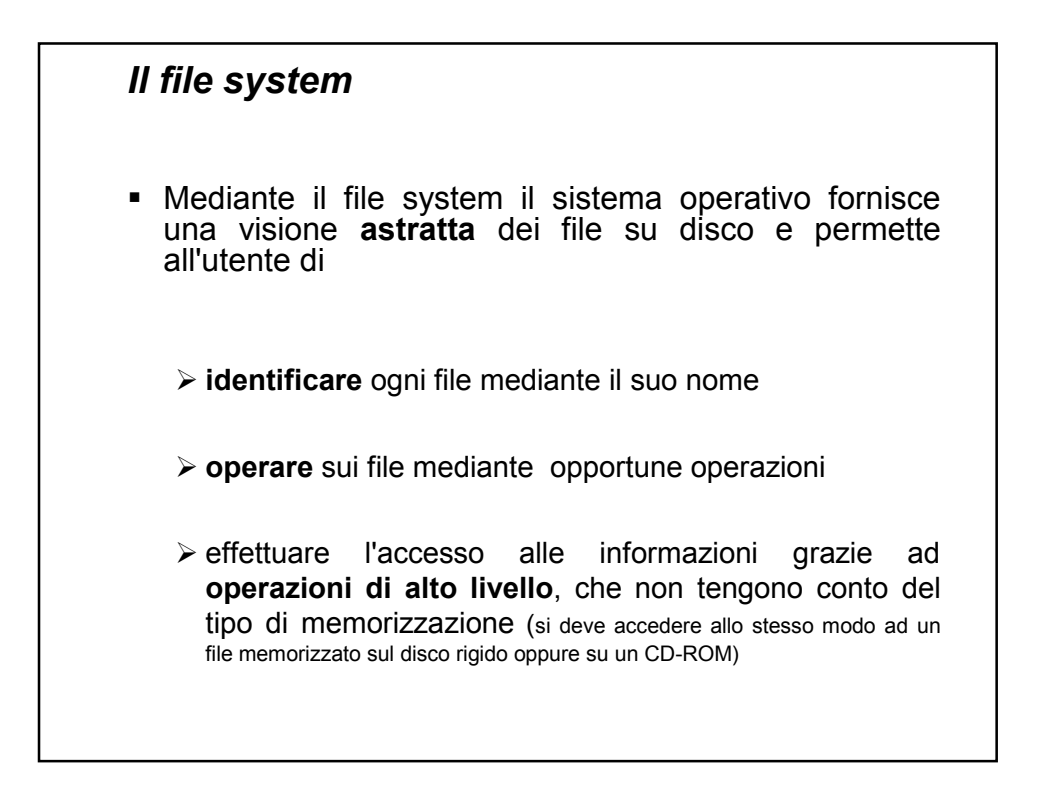

## … l'utente deve avere la possibilità di **strutturare** i file, organizzandoli in sottoinsiemi secondo le loro caratteristiche, per avere una visione "ordinata" e strutturata delle informazioni sul disco  $\triangleright$  in un sistema multi-utente, inoltre, l'utente deve avere dei meccanismi per **proteggere** i propri file, ossia per impedire ad altri di leggerli, scriverli o cancellarli *Il file system*

### Un insieme di operazioni minimale, presente in tutti i sistemi, è il seguente **creazione** di un file **cancellazione** di un file **copia** o **spostamento** di un file **visualizzazione** del contenuto di un file **stampa** di un file **modifica** del contenuto di un file **rinomina** di un file **visualizzazione delle caratteristiche** di un file *Il file system*

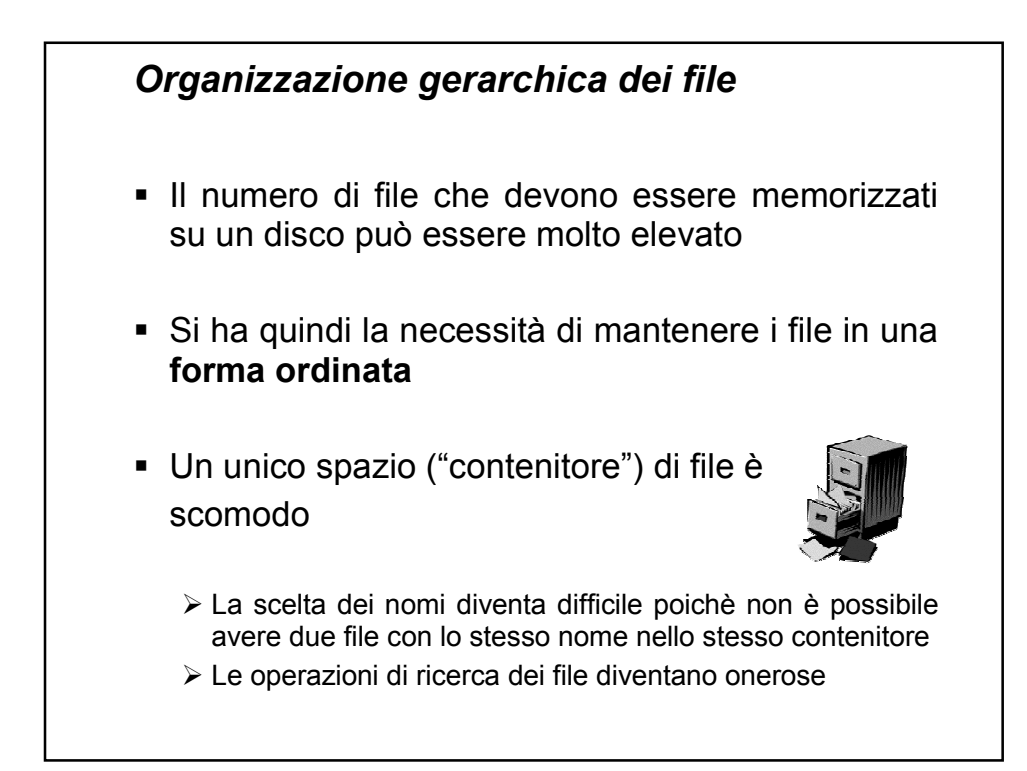

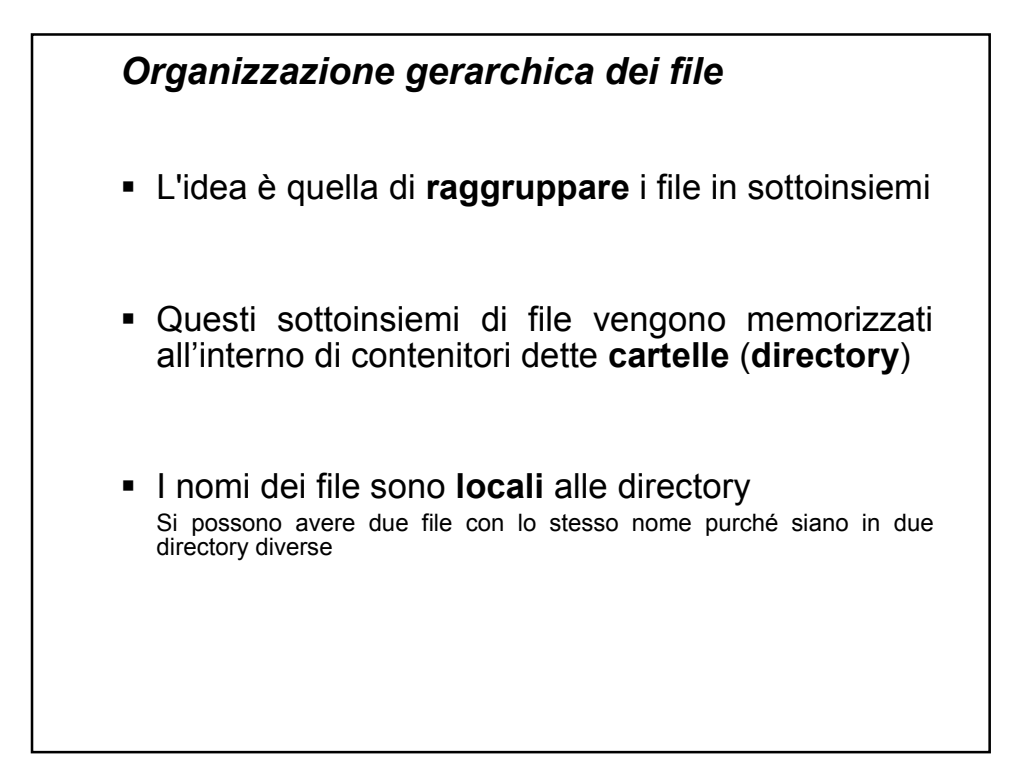

### *Organizzazione gerarchica dei file*

- Per organizzare gerarchicamente i file, il sistema operativo deve fornire all'utente un insieme di operazioni per
	- **creare** una nuova directory
	- **rimuovere** una directory
	- **ridenominare** una directory
	- **elencare** il contenuto di una directory
	- **copiare** o **spostare** i file da una directory ad un'altra

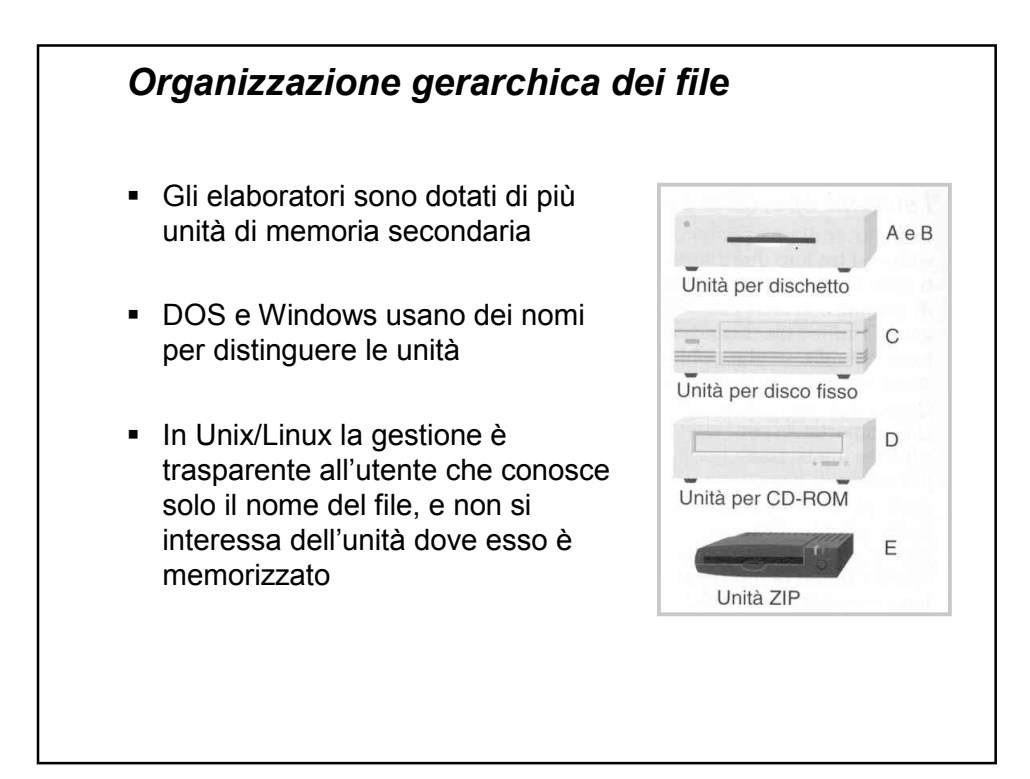

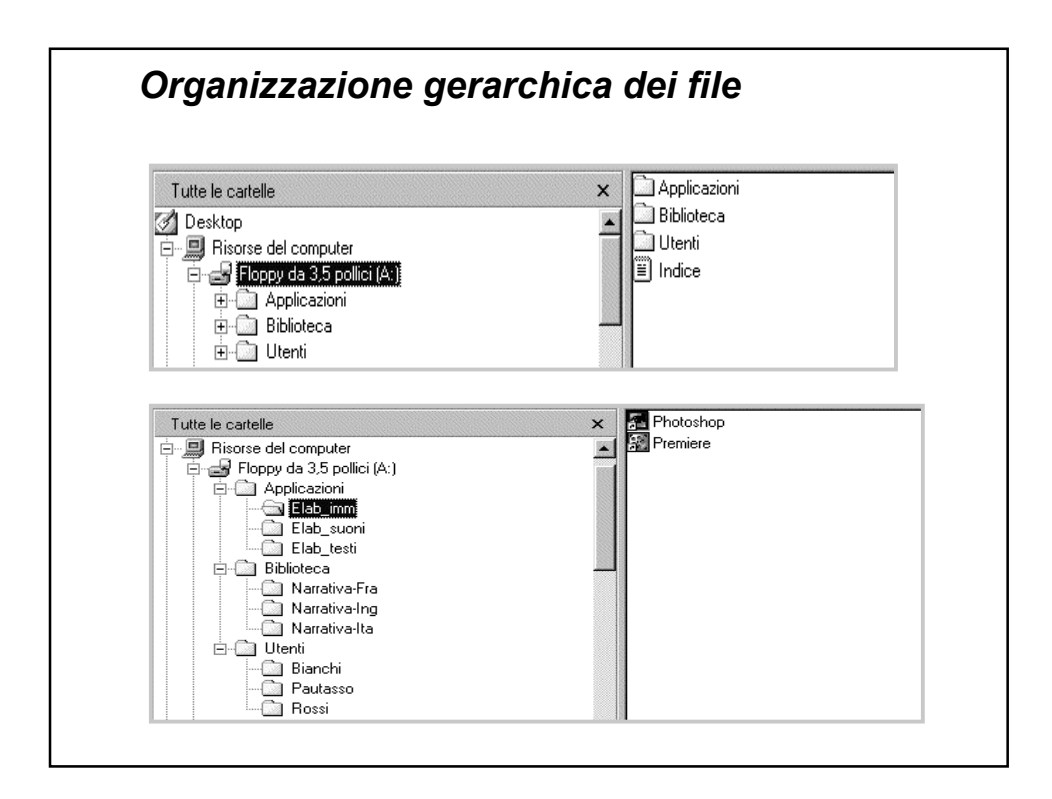

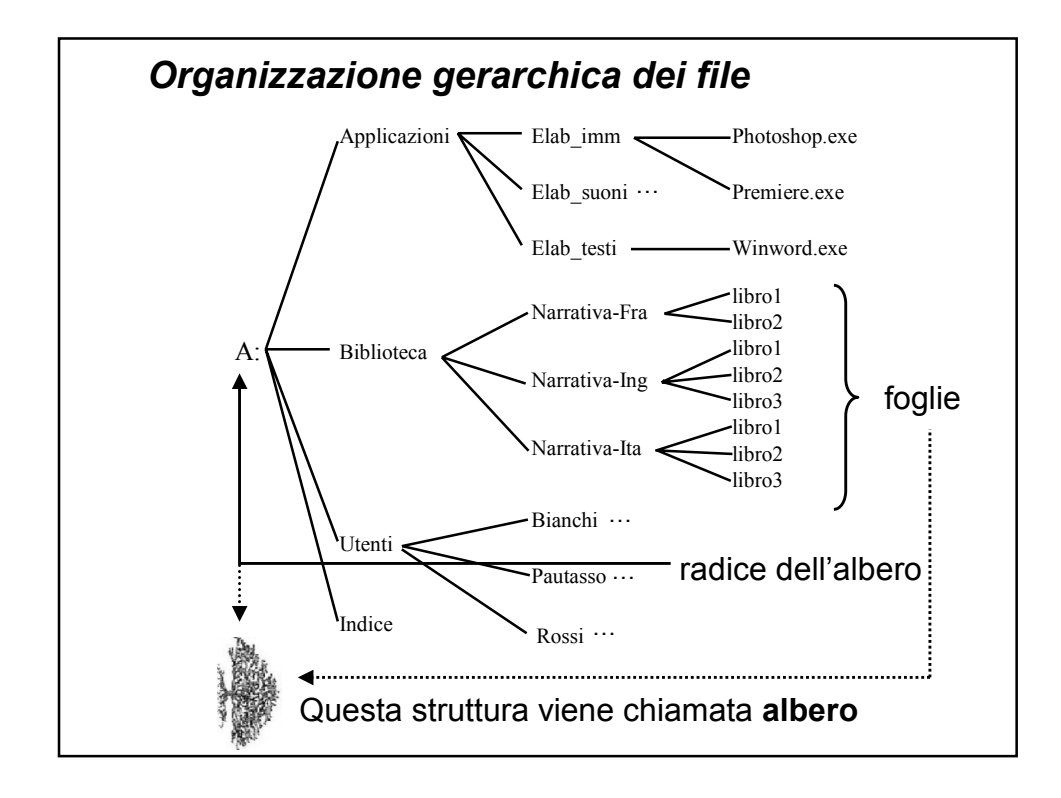

## Senza una strutturazione in directory, tutti i file possono essere identificati mediante il loro nome Nel caso di un'organizzazione gerarchica a più livelli il nome non è più sufficiente ad identificare un file **Per individuare un file o una directory in modo** univoco si deve allora specificare **l'intera sequenza di directory che lo contengono**, **a partire dalla radice dell'albero** (**pathname**) *Organizzazione gerarchica dei file*

# Ad esempio il file libro1 di narrativa italiana è univocamente identificato dal pathname A:/Biblioteca/Narrativa-Ita/libro1 La directory Pautasso di Utenti è identificata dal pathname A:/Utenti/Pautasso Il carattere "/" viene usato come separatore in sistemi Unix-like, in Windows si usa il carattere "\" *Organizzazione gerarchica dei file*

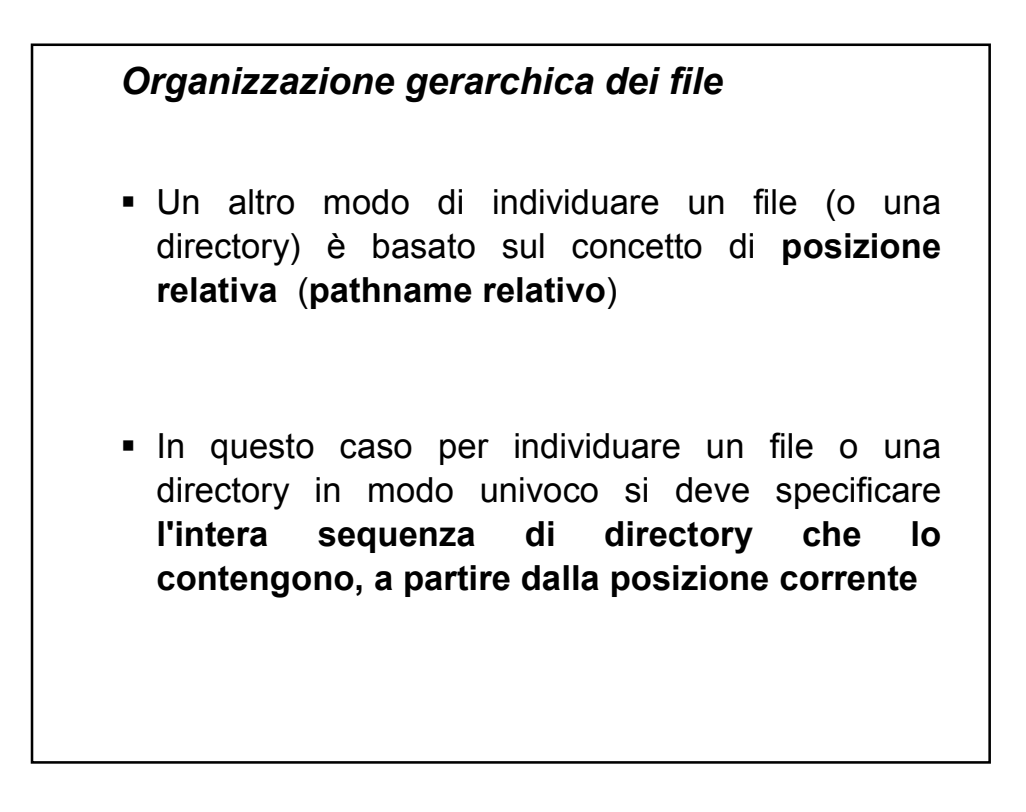

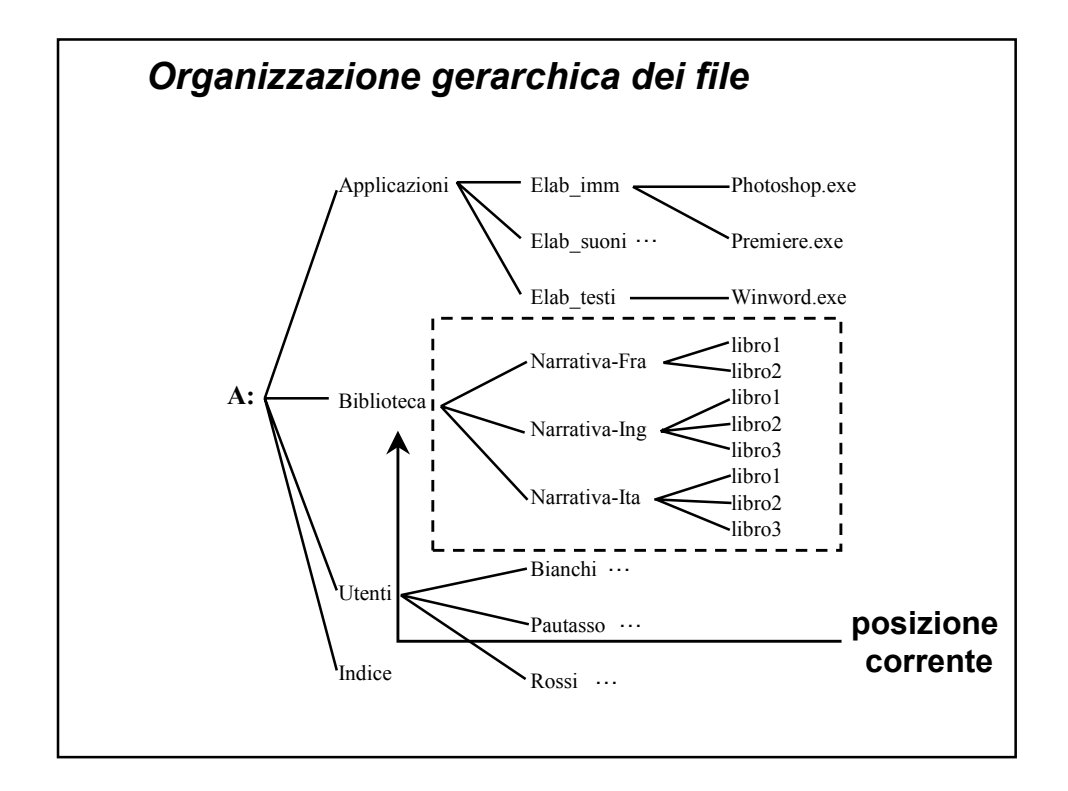

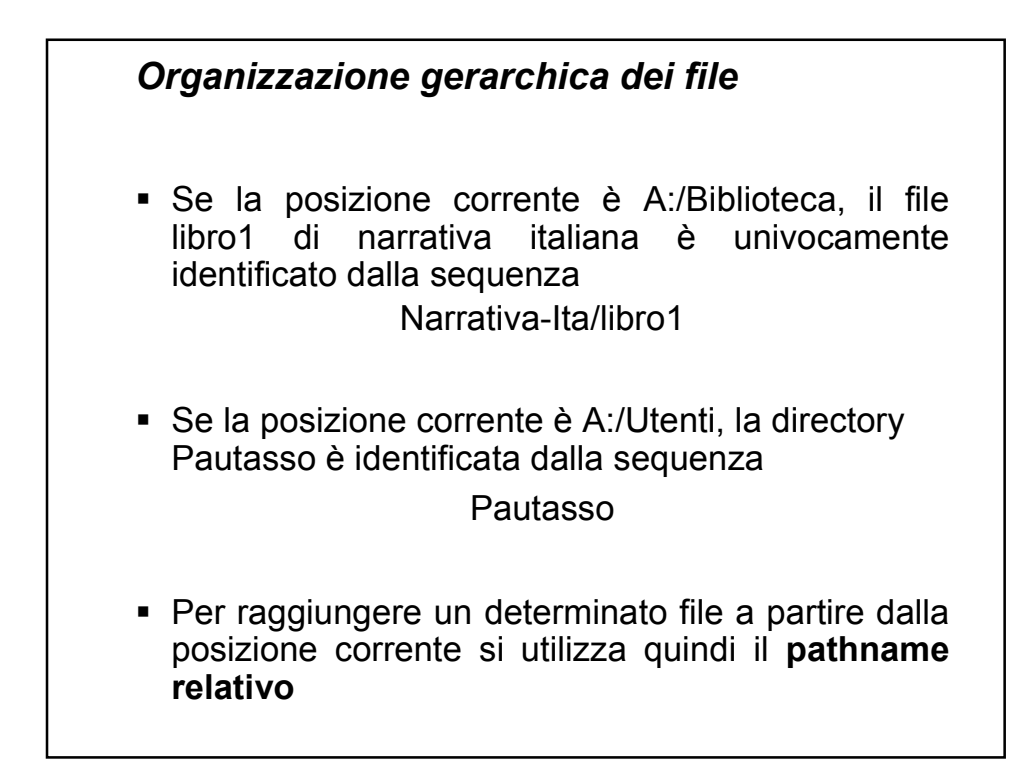

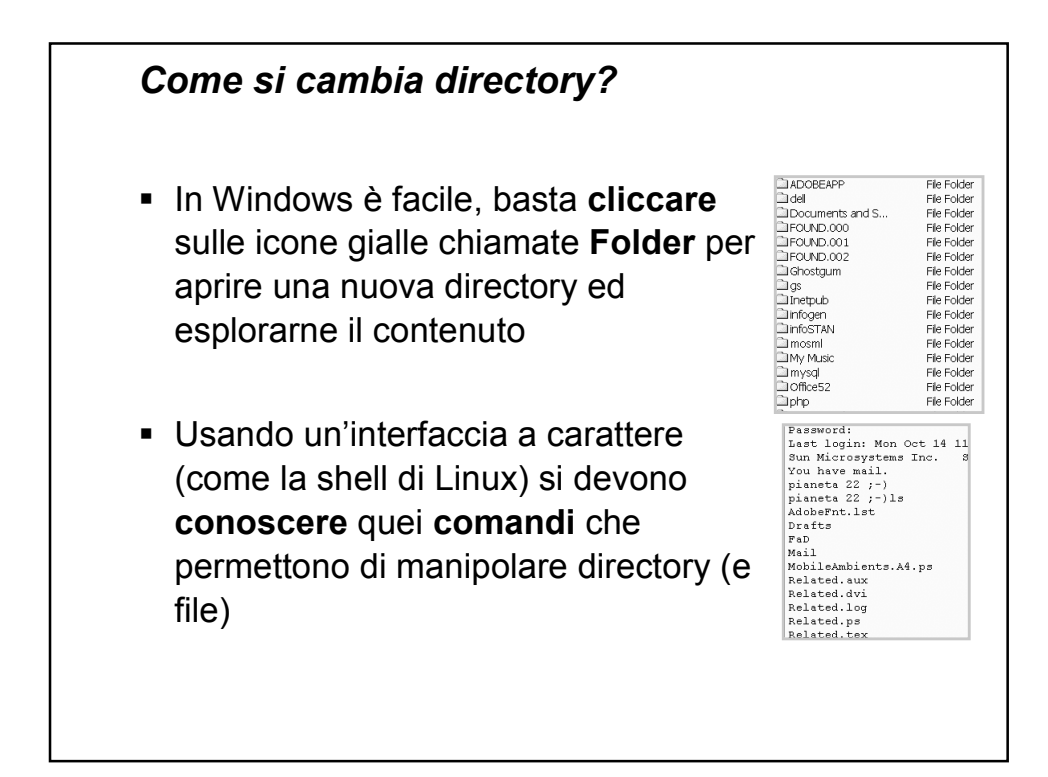

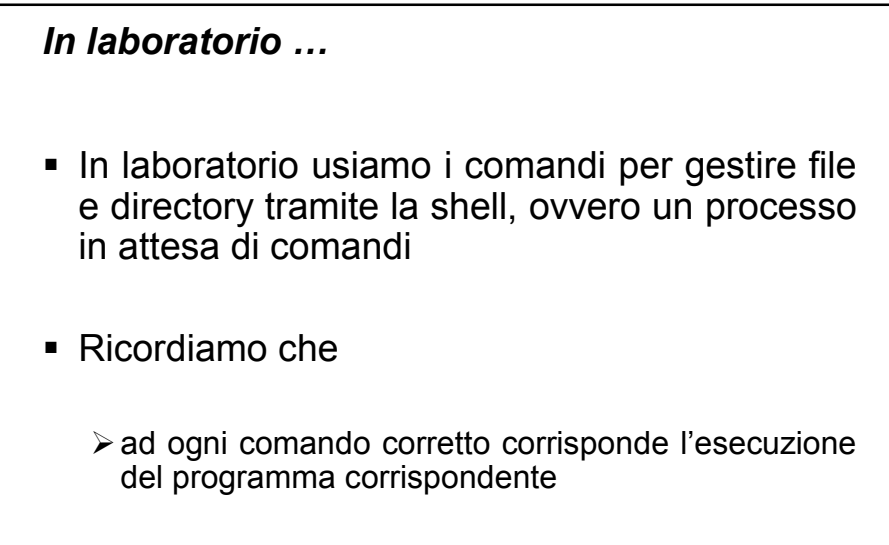

≽ se il comando è errato viene visualizzato un messaggio di errore

### *In laboratorio …*

- Usiamo anche dei programmi chiamati texteditor che permettono di creare dei file di tipo testo
- Un file di testo è un file che viene memorizzato in formato ASCII
- I file HTML (ovvero i file per il web) sono dei file di testo

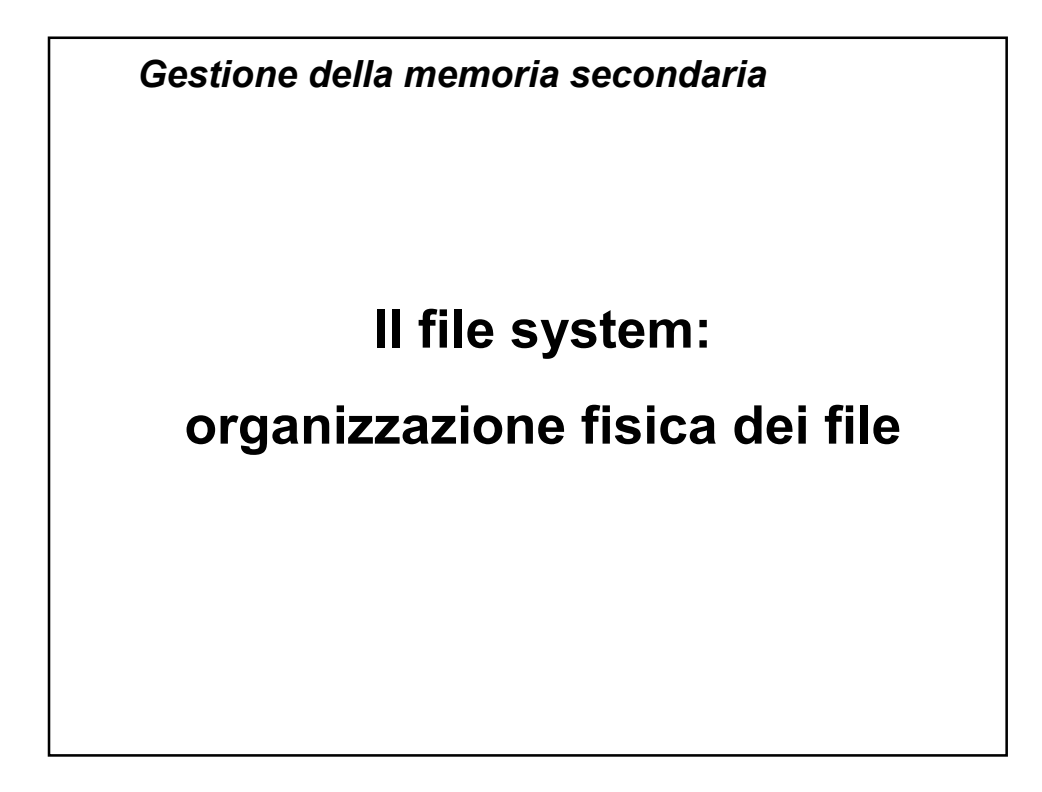

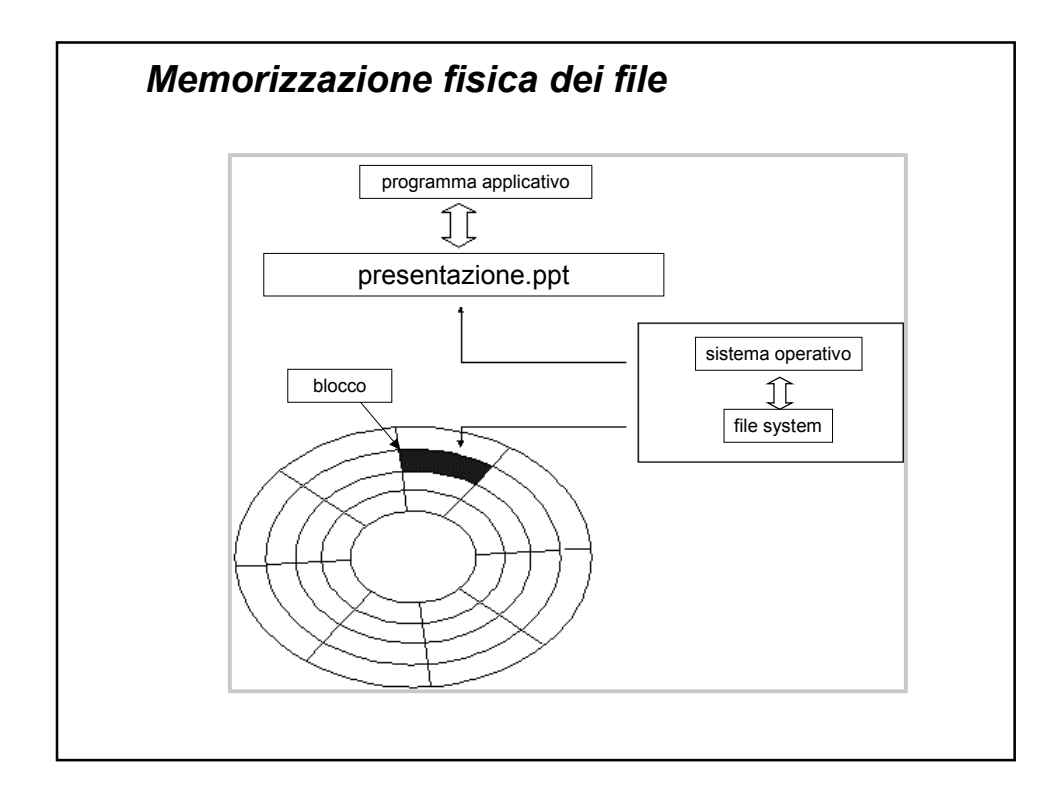

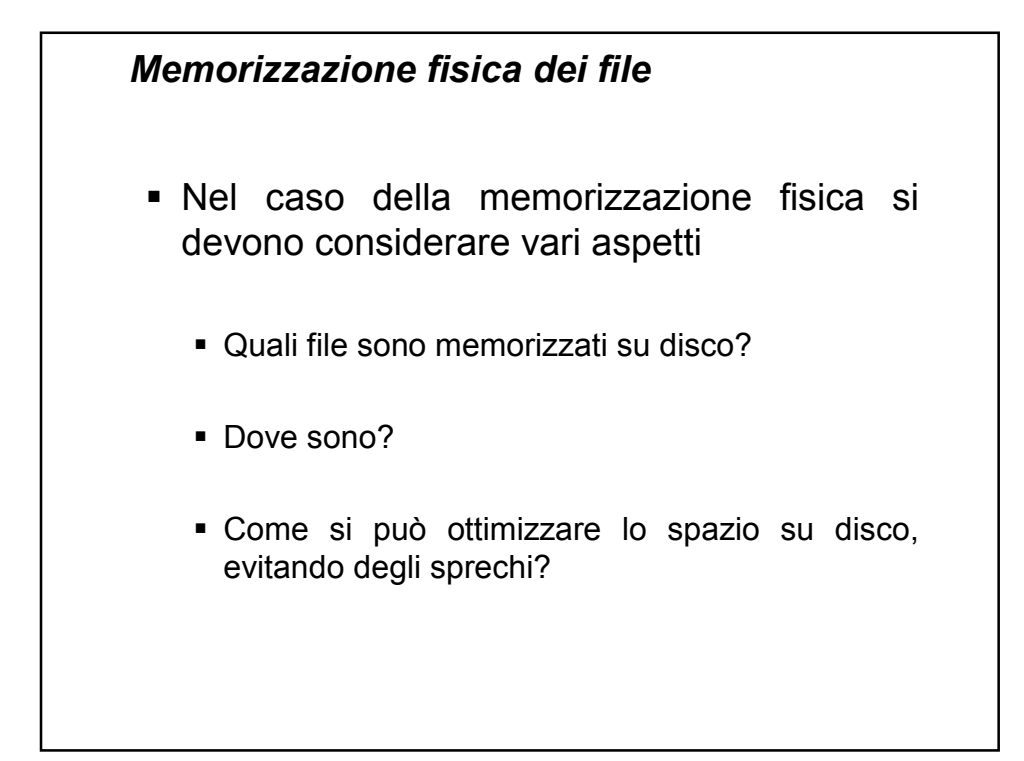

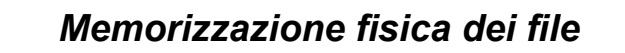

- **II disco è suddiviso in due parti** 
	- **Device directory**
		- contiene informazioni sui file e sulle directory
		- può essere vista come una tabella con un elemento per ogni file (**file descriptor**)
	- **Spazio disco** 
		- contiene i file

### *Device directory*

- Per ogni file sono mantenute informazioni diverse, tra cui
	- il **nome** del **file**
	- la **data di creazione** e di **ultima modifica**
	- la **dimensione** del file
	- il **nome** del **proprietario**
	- la descrizione delle **protezioni**
	- il **tipo** di file

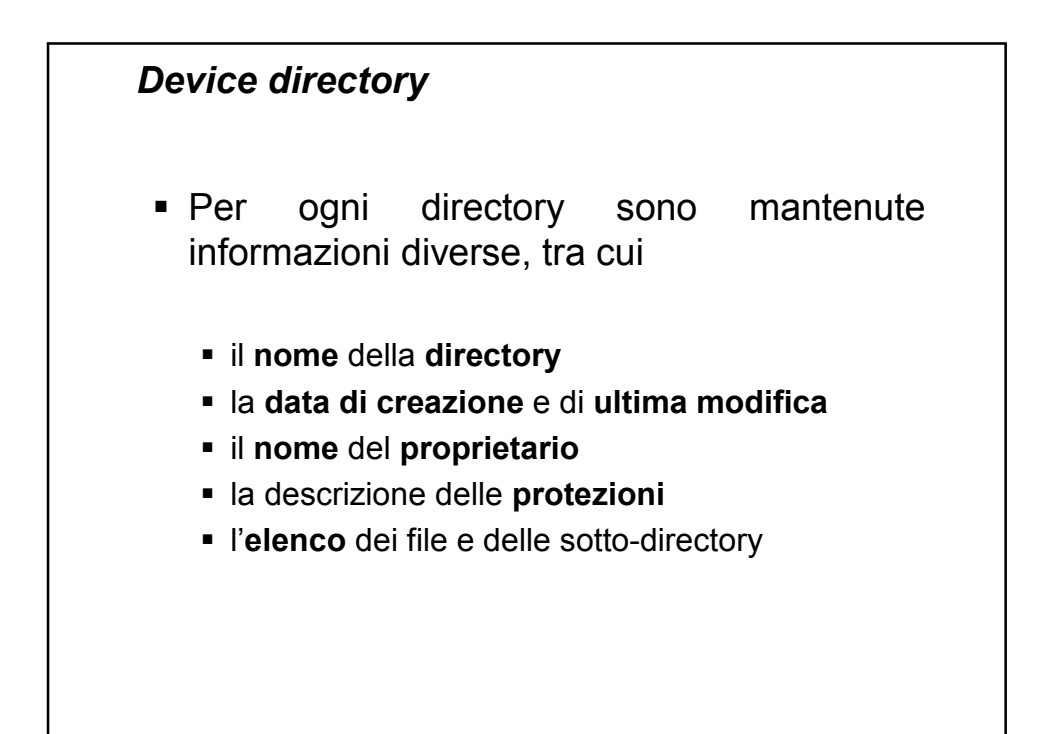

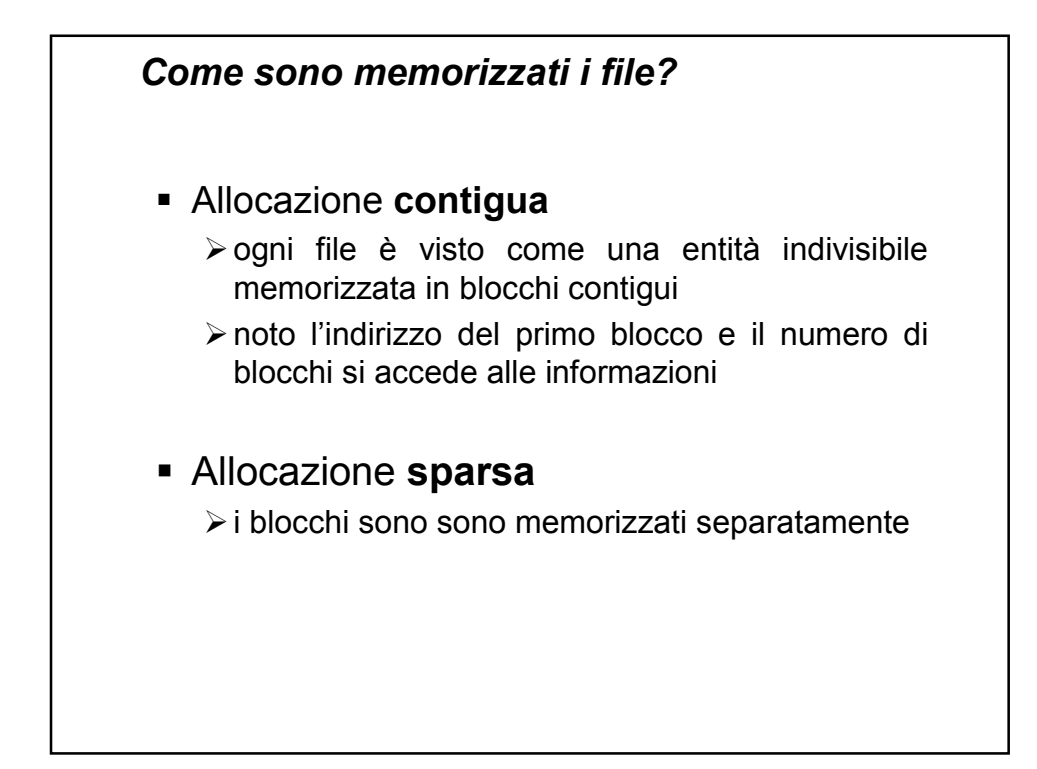

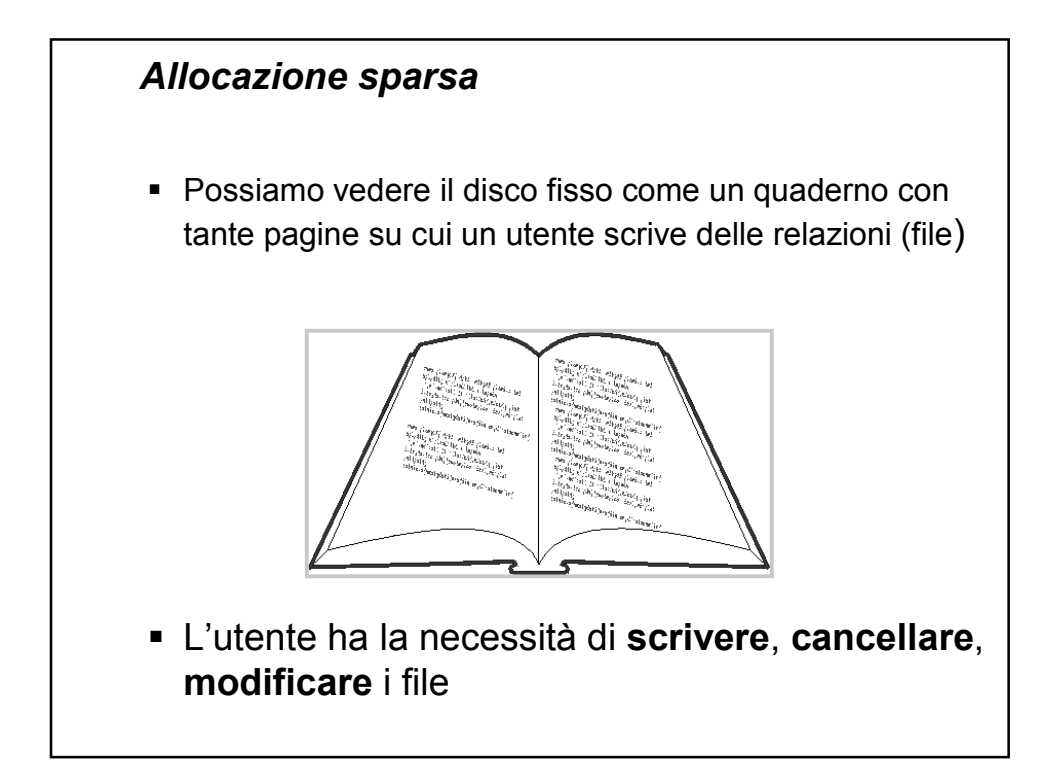

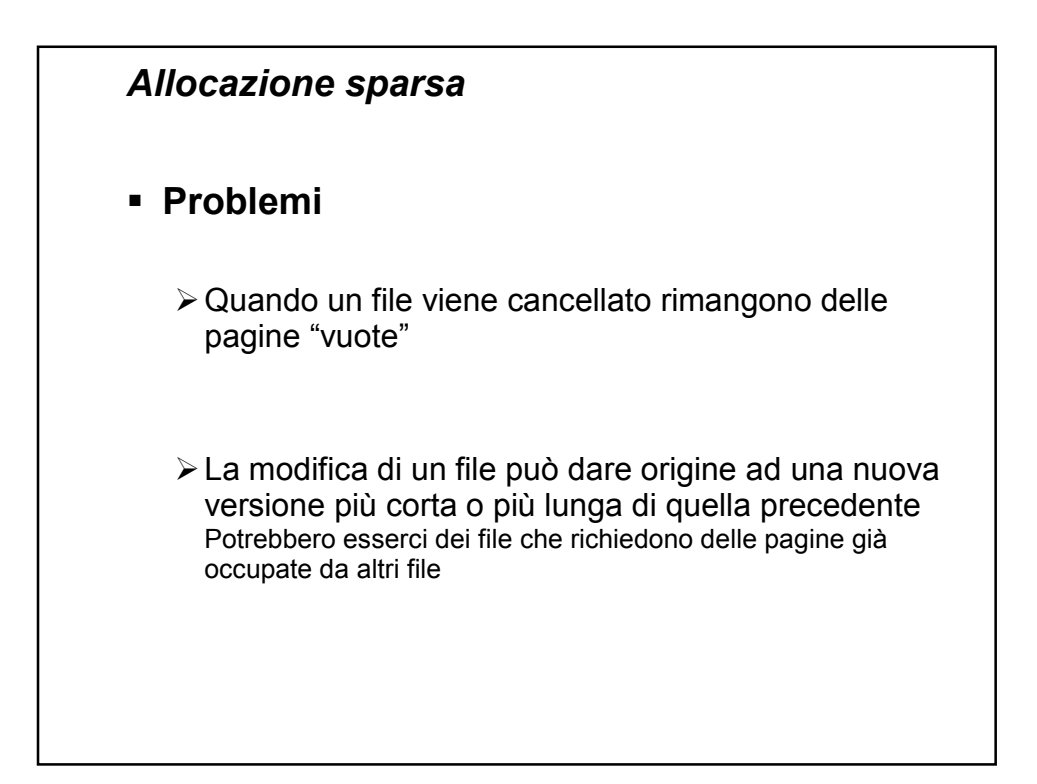

#### *Allocazione sparsa*

- In analogia con un quaderno "ad anelli", le pagine possono essere **spostate**, **aggiunte**, **cancellate**  senza creare sprechi di spazio e senza limitazioni sulla crescita delle dimensioni di un file (l'unico limite è quello di avere pagine bianche)
- In analogia con l'utilizzo di un indice, le **pagine** del quaderno vengono **numerate** e l'indice conterrà (nell'ordine) i numeri delle pagine del file

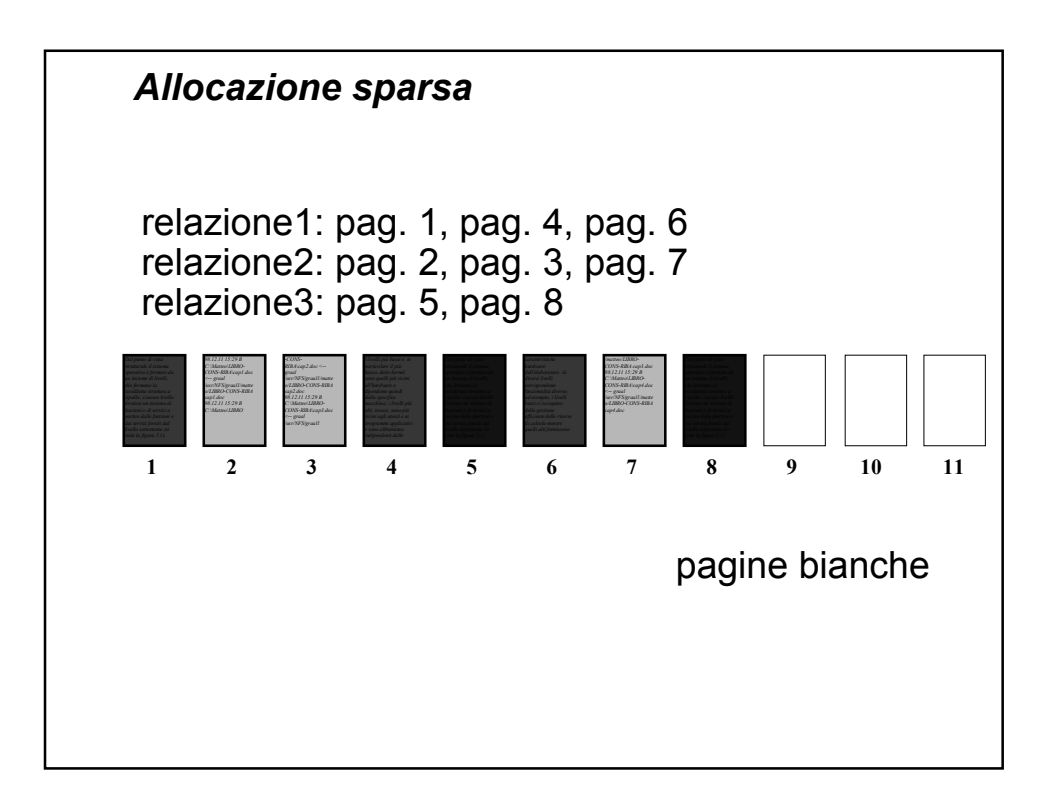

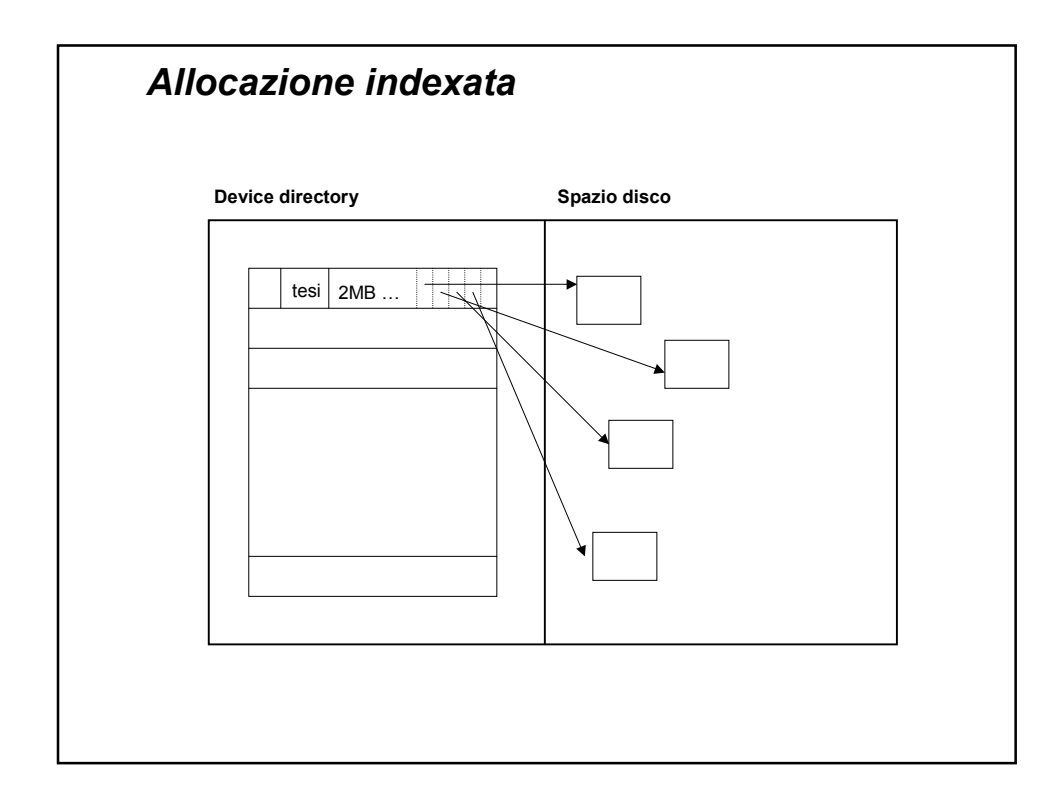

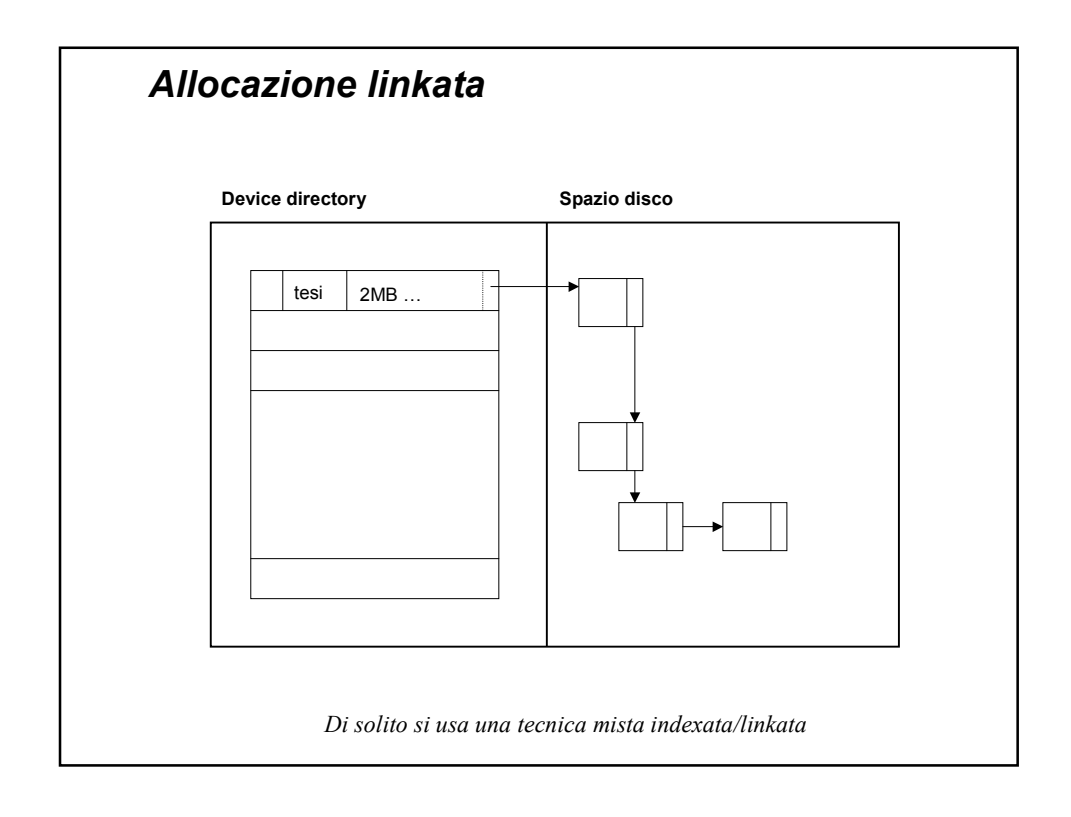